## **High Point Central High School**

## **Project Restart - Student Re Entry in January**

## **Frequently Asked Questions: \***

Q: If I choose remote learning in the fall and I want to come to school in person in January, do I need to go into SchoolMint and change my choice:

A: YES – please follow the instructions here to change your request in SchoolMint.

Q: If I did not log into SchoolMint in the fall and I want my child to return to in-person I instruction in January, do I need to go into SchoolMint and choose anything?

> A: No. If you have not made any choice in SchoolMint and are planning to come to in person instruction in January, you are all set.

Q: If I did not log into SchoolMint in the fall and I want my child to remain learning remotely in January, do I need to go into SchoolMint and choose anything?

> A: Yes. You will need to create an account in SchoolMint and select eLearning – follow the steps linked here.

Q: By enrolling in GCS' eLearning Academy, am I unenrolling from High Point Central High School?

> A: NO. You are still a High Point Central student; you are simply choosing to have your instruction delivered remotely.

Q: Is there a chance that my student's teachers may change if I choose remote learning?

A: We will do everything we can not to change your student's schedule, but there is a slight chance that you student's schedule will change.

- Q: If I choose eLearning for January, am I choosing to remain remote for the remainder of the year?
	- A: Yes. Please make selections as if you are choosing for the remainder of year.

*\*The answers to these questions are based upon our best thinking and the information we currently have. Thank you for your flexibility and understanding; as our situation and conditions evolve, our approach to handling them may too.*

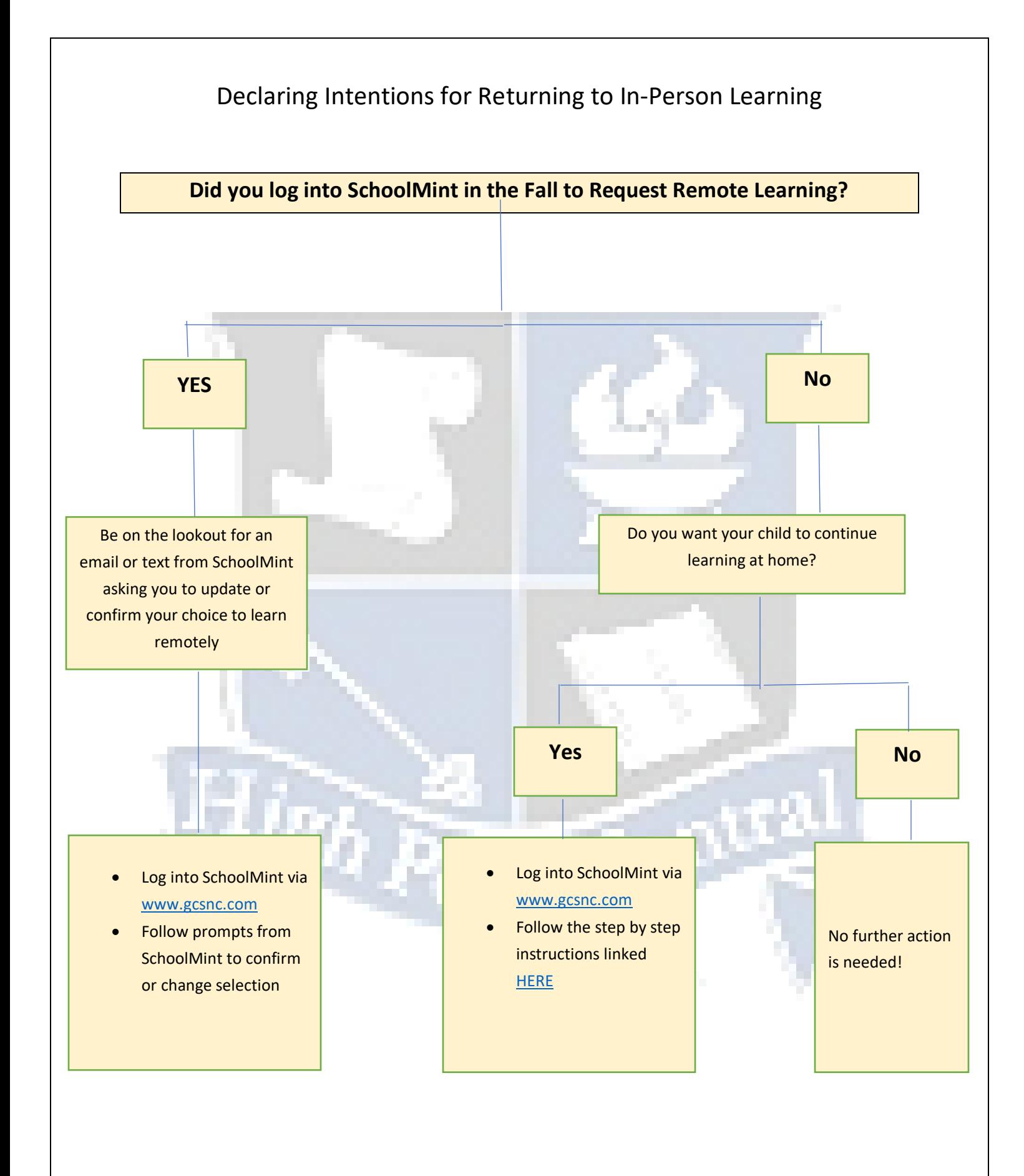